## **Ingatlanértékelési adatkészlet**

Az ingatlanértékelés korábbi piaci adatsorait Sindian Dist., New Taipei City, Tajvanból gyűjtöttük össze.

Eredeti tulajdonos és adományozó

Név: Prof. I-Cheng Yeh

Intézmények: Tamkang Egyetem, Tajvan.

## **Az adatkészletre vonatkozó információk:**

X1=a tranzakció dátuma (például 2013.250=2013 március, 2013.500=2013 június stb.).

X2=a ház kora (egység: év)

X3=a távolság a legközelebbi MRT (Mass Rapid Transport ) állomástól (egység: méter).

X4=a gyalogosan elérhető kisboltok száma a lakókörzetben (egész szám).

X5=a földrajzi koordináta, szélesség. (egység: fok)

X6=a földrajzi koordináta, földrajzi hosszúság. (egység: fok)

## **A kimenet, a válaszváltozó, a következő:**

Y= területegységre vonatkozó házár (10000 új tajvani dollár/Ping, ahol a Ping egy helyi egység, 1 Ping = 3,3 négyzetméter).

## **Elvégzendő feladatok:**

1.

Készítsen mátrixábrát a válaszváltozó és a prediktorok között, valamint az egyes prediktorpárok között, feltüntetve a korrelációs együtthatókat a megfelelő p-értékekkel. Illesszen regressziós egyeneseket a pontfelhőkhöz.

Melyik prediktor korrelál legerősebben a válaszváltozóval?

Lát-e multikorrelációra utaló jeleket?

2.

Ismételje meg az előző feladatot, de most illesszen másodfokú regressziós görbéket a pontfelhőkhöz.

Ezek a görbék jobban illeszkednek?

3.

Készítsen oszlopdiagramot a válaszváltozó és az egyes prediktorok közötti korrelációs együtthatókról. A grafikonon ábrázolja a korrelációs együtthatók abszolút értékét.

4.

Állítson fel egy egyszerű regressziós egyenletet az Y válaszváltozó és az X3 = MRT prediktor között.

Vizsgálja meg a maradékok szóródását az illesztett értékek és az egyes prediktorok függvényében. Ellenőrizze, hogy a maradékok normális eloszlásúak és véletlenszerűek-e.

Megfelelő ez az egyváltozós regressziós modell?

5.

Adja hozzá a modellhez az MRT prediktor második hatványát.

Mennyire javítja ez a modellt?

6.

Vegyen fel minden további prediktort a modellbe az első hatványon.

Mit tapasztal?

7.

Használja a teljes másodfokú regressziós modellt kiindulási modellként. Használja a Stepwise eljárást a szignifikáns modelltagok kiválasztásához.

Mennyit javult a modell?

8.

Használja a Forward Selection with Validation eljárást a K-szoros keresztvalidálás módszerével annak ellenőrzésére, hogy a korábbi modell nem túlillesztett-e. Tárolja az illesztett értékeket a munkalapon.

Keresse meg az optimális modellt.

9.

Készítsen szórásdiagramokat a modellhez illesztett válaszértékekről és a tényleges válaszértékekről az egyes prediktorokkal szemben.

Megfelelő-e a pontfelhők átfedése?

10.

Készítsen előrejelzést a válaszértékre az alábbi új megfigyeléshez:

 $X3 = 1000;$ 

 $X1 = 2013$ :

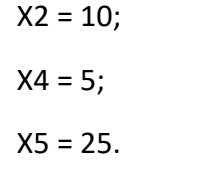